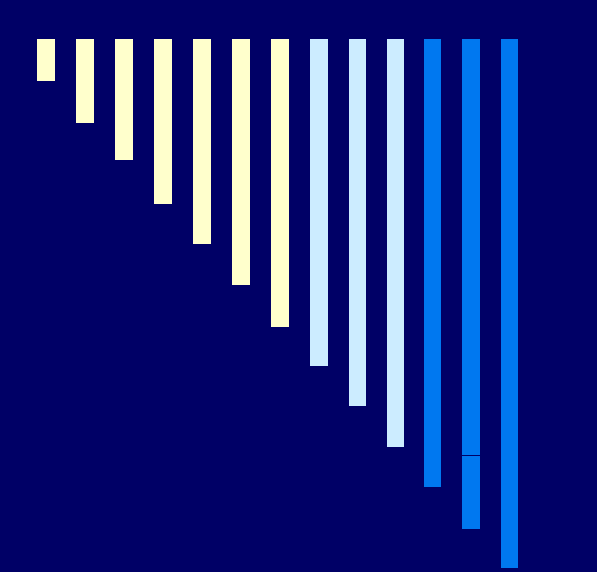

## 13. ZOS

#### **ZOS 2008, L. Pešička**

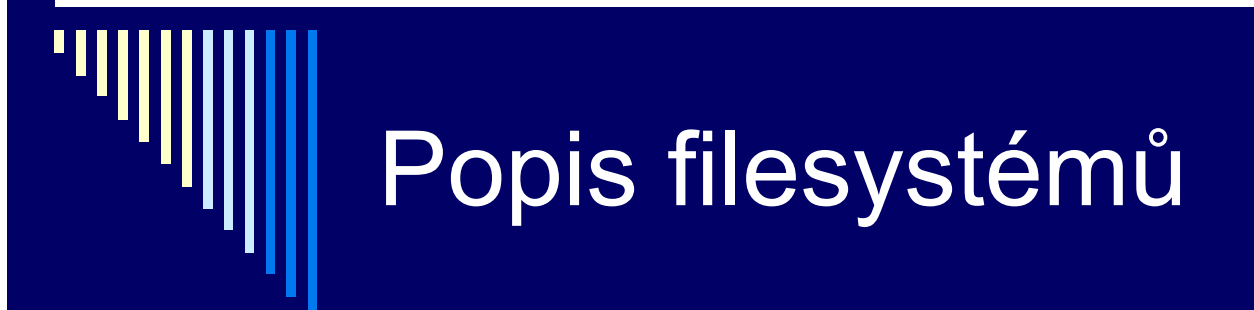

**Odkazy** http://www.tldp.org/LDP/tlk/fs/filesystem.html

http://www.abclinuxu.cz/clanky/system/na-co-se-castoptame-etc-fstab

## Ext2 filesystém

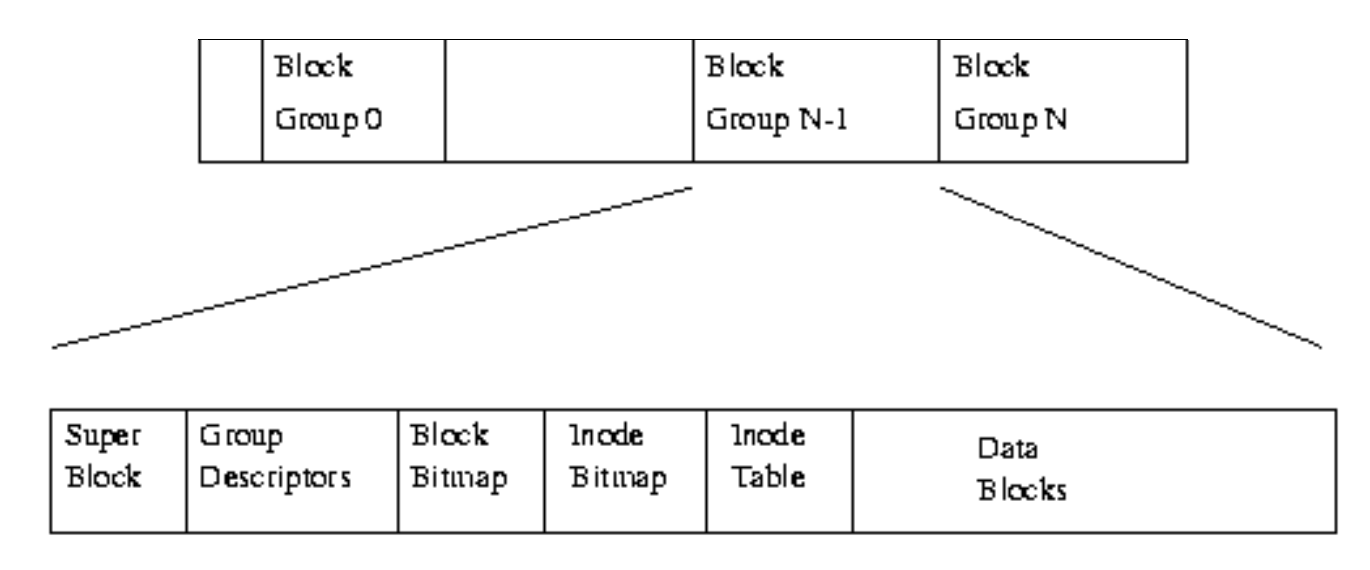

Partition je rozd ělena do Block Groups Každá skupina duplikuje informaci kritickou pro integritu fs

#### Ext2 inode

**Mode** – file, adresář, blok/znak zařízení

Vlastník (uživ, skupina) Size (v bytech) Timestamp (vytvoření, modifikace)

**Datové bloky** 12 ukazatelů přímých 3 různě nepřímé úrovně

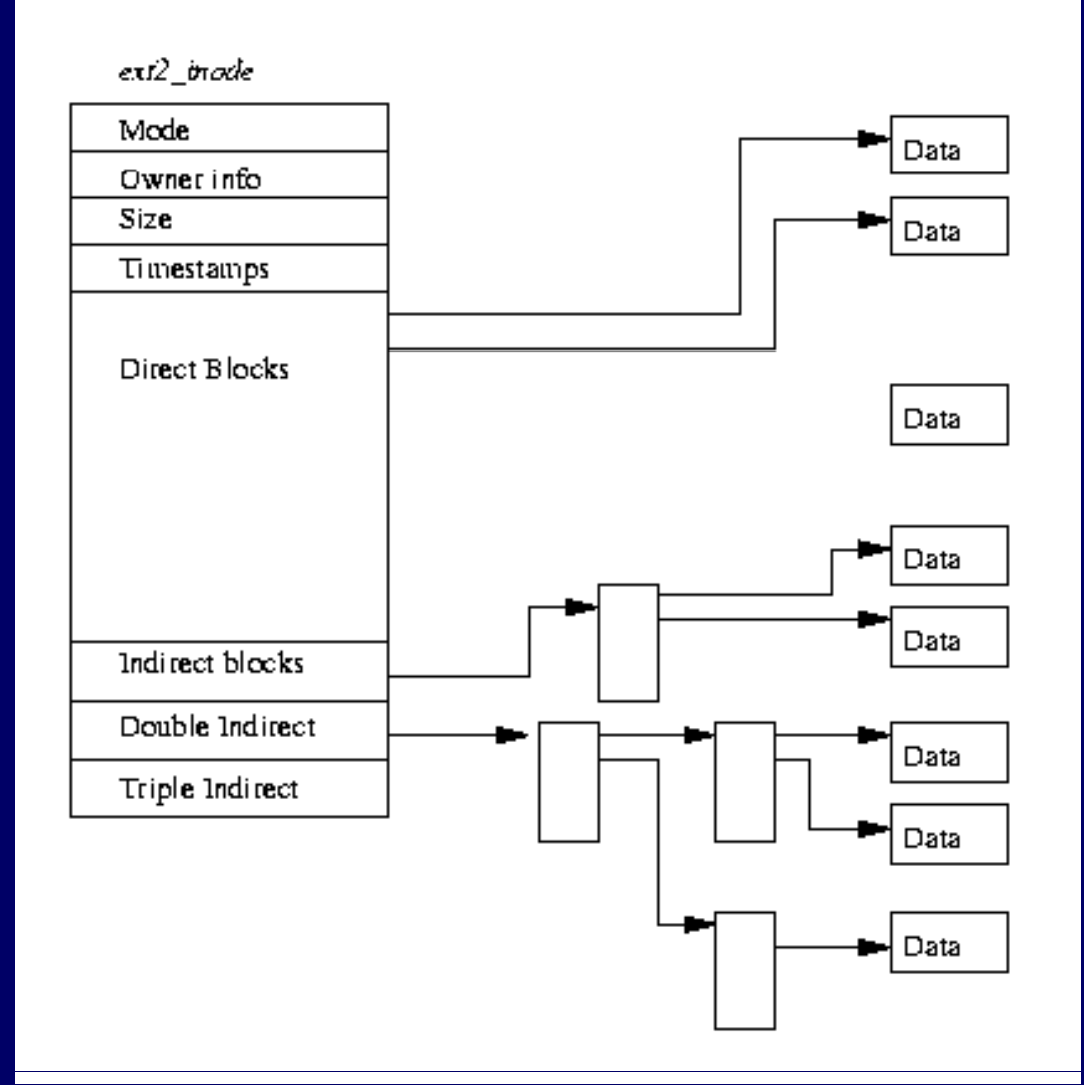

## Ext2 superblok

Obvykle se p ři mountování čte superblok z block group 0 Každý Block Group kopii pro p řípad poškození

Magic number – říká, že jde opravdu o ext2 fs Revision Level – – jaké nové vlastnosti lze bezpečně použít Mount count, Maximum mount count

 Zv ětšuje po čet p řimountování, po dosažení maxima obvykle pušt ění kontroly konzistence, e2fsck

Block group number

Blok size – velikost bloku v bytech, např. 1024, při vytvoření Block per Group – po čet blok ů ve skupin ě, fixováno p ři vytvo ření Free blocks, Free Inodes, First inode (obsahuje adresá ř /)

# EXT2 group descripto r

□ Jako superblok, všechny group desc. pro všechny block groupy duplikovány v každém block group

Blocks bitmap –– kde je bitmapa bloků pro tuto skupinu Inode Bitmap – kde je bitmapa iuzl ů této skupiny Inode Table – číslo bloku, kde začíná inode table pro tuto skupinu

Free blocks count

Free inodes count

Used directory count

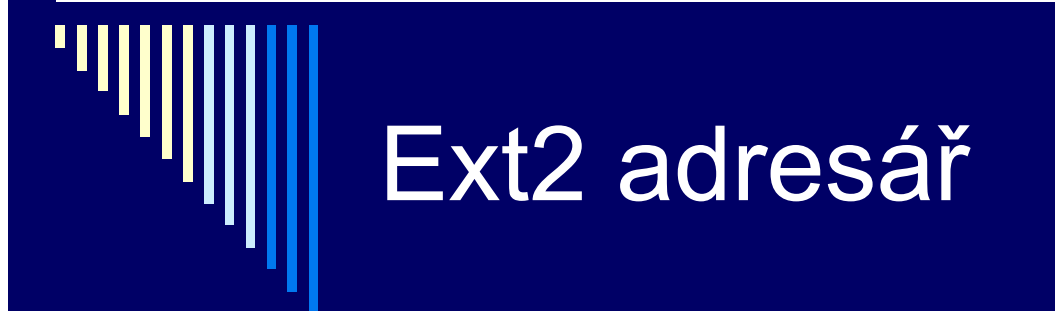

Adresář – speciální soubor

Záznam v adresáři ■ Inode – i-uzel pro danou položku (soubor) index do pole inodů v Inode table ■ Name length – délka adresářové položky v bytech ■ Name – jméno adresářové položky (souboru)

 $\circ$  $15\,$ 55  $|$  file  $very\_long\_name$  $\mathbf{1}$  $15 \mid 5$  $|12|40|$  $|14|$ incde table ь.

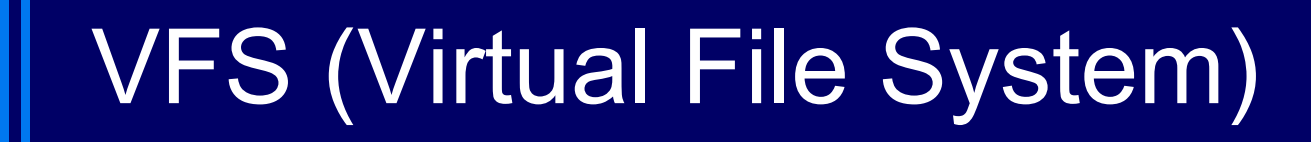

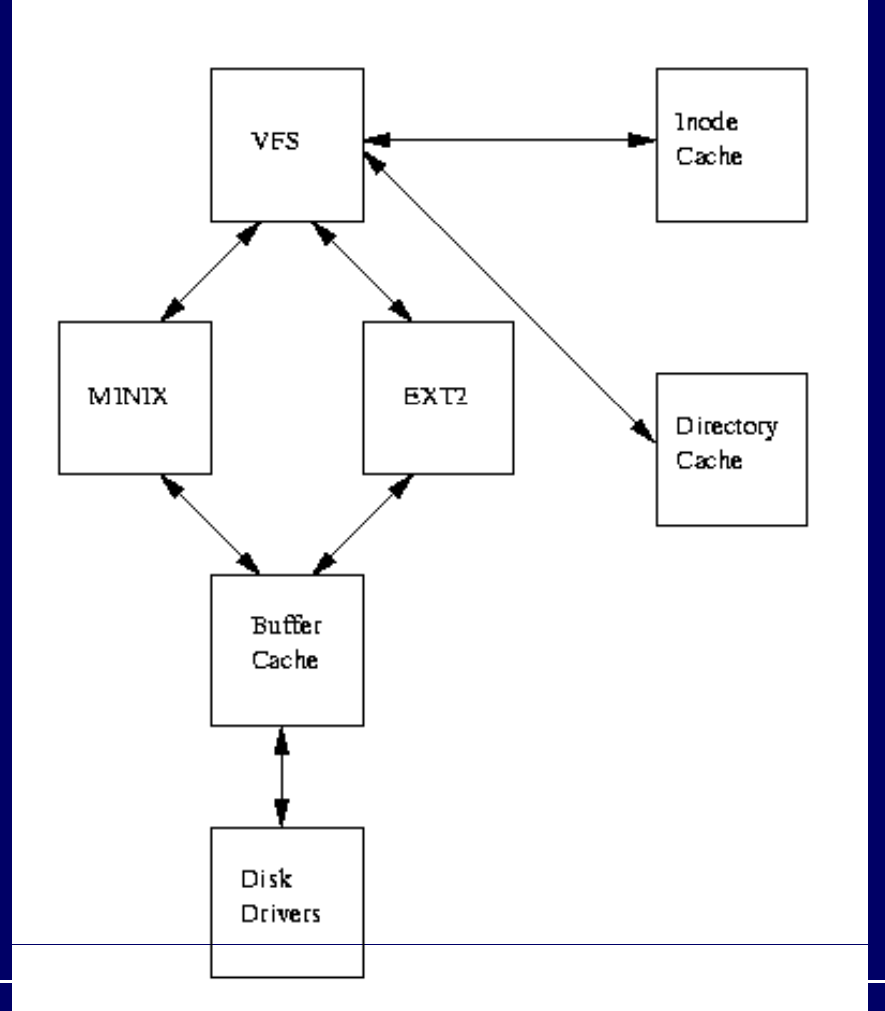

## Mounting a file system

 $\blacksquare$  mount –t iso9660 –o ro /dev/cdrom /mnt/cdrom Soubor /etc/fstab:

/dev/fd0 /mnt/floppy vfat noauto,user 0 0

- 1.Zařízení, které připojujeme
- 2. Připojovací bod (adresář)
- 3.Typ souborového systému
- 4.Parametry p řipojení
- 5.Zálohování (pro dump 0 ne, 1 ano)
- 6.Po řadí kontroly p ři startu

## Parametry připojení

noauto – nepřipojuje automaticky při startu users – s tímto svazkem můžou pracovat i běžní uživatelé

- codepage znaková sada, ve které jsou názvy souborů
- iocharset znaková sada, do které se budou převádět názvy souborů
- noexec nespouštět soubory na tomto médiu
- ro, rw samovysvětlující  $\odot$

### Sdílení soubor ů

 $\blacksquare$  soubor/adresá ř viditelný ve více podadresá řích pod více jmény

□ Pevné odkazy (hardlinks)

- Více odkazů na stejný i-uzel
- **· Všechny odkazy rovnocenné**
- $\blacksquare$  V i-uzlu je počet odkazů, zrušení když je = 0
- □ Symbolické odkazy
	- Obsahují jméno odkazovaného souboru
	- P. Obecn ější, v ětší režie

### Správa volného prostoru (které bloky jsou volné?)

#### □ Seznamy diskových bloků

- $\blacksquare$ Blok obsahuje odkaz na volné bloky a adresu dalšího bloku
- Problém najít blok s určitými vlastnostmi

#### Bitové mapy

- používanější
- **Konstantní velikost**
- . ■ Snadno najdeme volný blok s určitými vlastnosti

## Kvóty

□ Maximální počet bloků obsazených soubory uživatele

- □ Pro víceuživatelské systémy
- □ Soft a hard kvóta
	- $\blacksquare$  Soft krátkodobě překročitelná
	- Hard nepřekročitelná

□ Problémy

- m. Profile windows x dostatečná kvóta
- Potřeba nárazově zpracovat větší množství dat (adresáře tmp, scratch, …)
- F Přesnost určení kvóty (započítání ADS z NTFS?)

### Konzistence fs

о □ OS blok přečte, změní, zapíše □ □ Havárie před zápisem všech modifikovaných bloků □ Nekonzistentní stav fs □ Kontrola konzistence  $\blacksquare$  Win: Win: *chkdsk, scandisk*  $\blacksquare$  Unix: Unix: *fsck ext2 fsck.ext2 /dev/sda2*

### Mechanismus ochrany

□ co je potřeba chránit – objekt *cokoliv, k čemu je potřeba omezovat p řístup* **soubory • hw objekty (segmenty paměti, I/O zařízení)** sw objekty (procesory, semafory) □ subjekt **· entita, schopná přistupovat k objektům** 

# Přístupové právo

*Read, Write, Execute, Delete*

- □ právo vykonat jednu z možných operací
- $\square$  informace o přístupových právech
- □ ACL
	- $\blacksquare$  objekt má seznam subjektů a jejich přístup. práv
- $\square$  capability list
	- se subjektem je sdružen seznam objektů a přístupových práv k nim

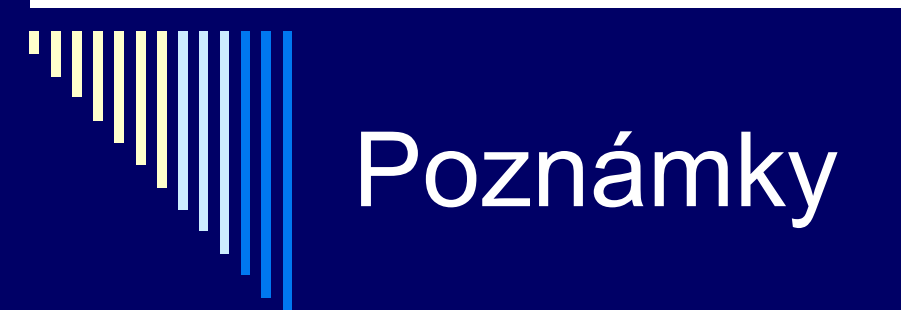

Linux přístupová práva – symbolický link  $\square$  setuid bit

Windows AD

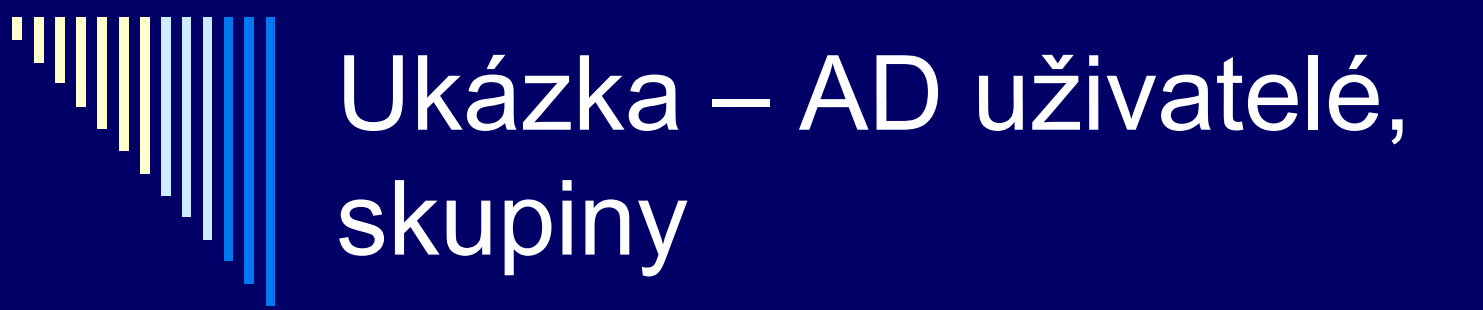

#### □ dcpromo □ Active Directory Users and Computers

# Ukázka – vytvoření uživatele

net user %2 abcdefgh /add /fullname:%3 /homedir:j:\ /profilepath: \\herakles\students\%2\profile-KIV /scriptpath:login-KIV students.bat /passwordchg:no

mkdir E:\students\%2

cacls E:\students\%2 /e /g %2:f

mkdir E:\students\%2\profile-KIV

ksetup /domain /mapuser %2@ZCU.CZ %2

## Linux (wikipedia)

- $\Box$  Jádro operačního systému  $\Box$ **Planetka** 
	- Planetka (9885) obíhající mezi Marsem <sup>a</sup> Jupiterem
- Prací prášek
	- **ze** Švýcarska

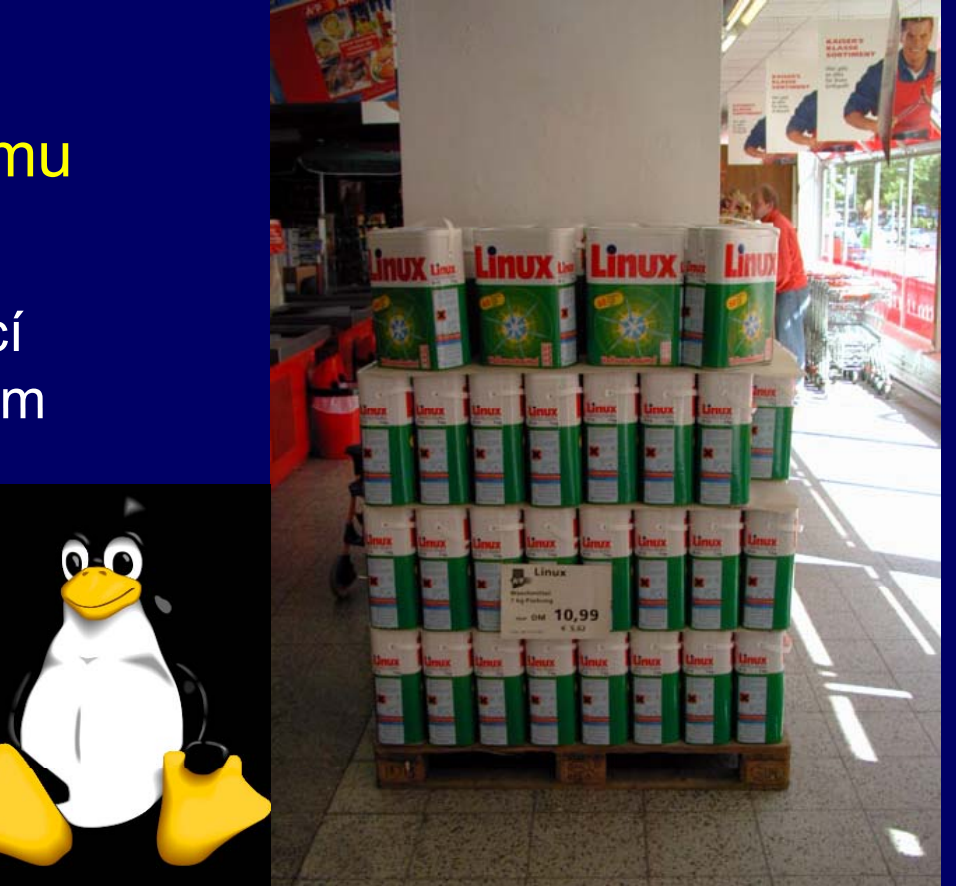

## GNU / Linux

Jádro <sup>+</sup> aplikační sw

- Linuxové jádro Linus Torvalds
- **Knihovny a nástroje GNU Richard Stallman**

#### $\blacksquare$ GNU / Hurd

- **Např. Debian GNU/Hurd**
- Množina serverů pracujících nad mikrojádrem
- GNU Mach jako mikrojádro aktuálně

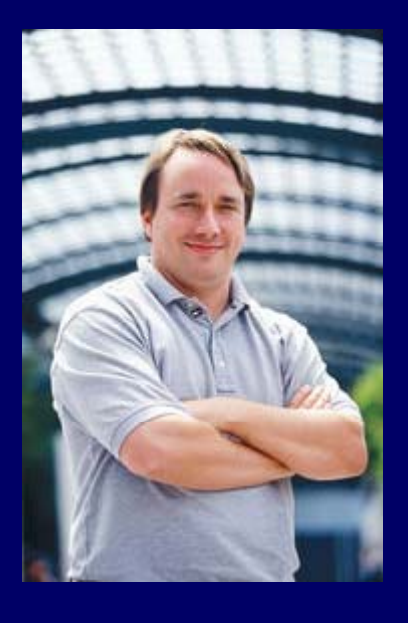

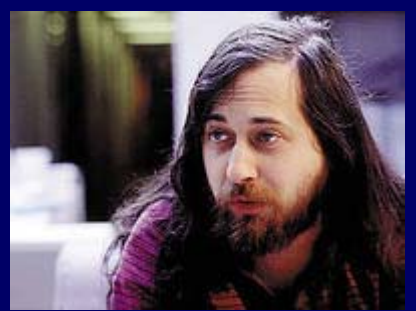

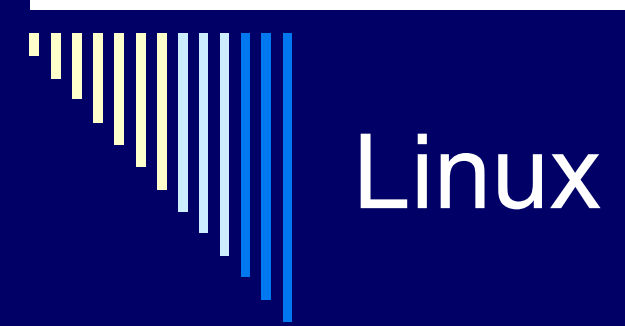

 $\Box$ Volně šířený systém – kdokoliv si ho může nainstalovat a dále šířit

- $\Box$  Zdrojové texty – kdokoliv může modifikovat jádro nebo systémové programy
- $\Box$ Vypadá a chová se jako UNIX – kompatibilita
- П Různé distribuce

## Komponenty Linuxu

- $\Box$  Monolitické jádro OS
	- п. **■** Jediné běží v režimu jádra
	- Poskytuje základní abstrakce (procesy, virtuální paměť, soubory)
	- Aplikace žádají o služby jádra prostřednictvím volání služeb systému
	- Umožňuje za běhu přidávat a vyjímat moduly (ovladače)
		- **□** Přidat / zrušit části kódu jádra na žádost
- □ Systémové knihovny
	- $\blacksquare$ Standardní funkce pro použití v aplikacích
	- п N ěkteré komunikují s jádrem OS (write apod.)
	- п Mnoho knihovních funkcí jádro nevolá (sin, cos, tan, ..)

## Komponenty Linuxu

- □ Systémové programy
	- $\blacksquare$  Nastavení konfigurace systému při startu
	- ш Démonové procesy
		- inetd –– obsluha příchozích síťových spojení
		- **□** Syslogd zápis logů
- □ Uživatelské programy
	- Is, cat, joe, ...

## Linux – jádro systému

Linux – jádro systému; od roku 1991

- □. Uživatelské programy, knihovny, většina systémových vznikla v nezávislých projektech (především GNU – ls,  $cp, \ldots$
- GNU / Linux, GNU / Hurd
- ◻ Distribuce (RedHat, SUSE, Mandriva, Debian)
	- Jádro
	- **Programy z různých zdrojů**
	- Správa balíků (RedHat rpm, Debian dpkg)

## Privilegované módy v různých systémech

- Linux 2 úrovn ě (User a Kernel mód )
- $\square$  FreeBSD také 2
- □ VMS 4 (Kernel, Executive, Supervisor, User)
- $\Box$  Multics 8 úrovní

#### □ User mode

- nedovolí privilegované instrukce ohrozit systém
- omezen přístup do paměti
- zakázána komunikace na I/O portech

## Přístup do paměti - Linux

- $\blacksquare$  mechanismus stránkování
	- . program přistupuje na virtuální adresu
	- využití tabulky stránek pro převod na fyzickou adresu
	- . mapování není – výjimka
	- . v tabulce stránek – práva přístupu a druh přístupu
	- m. cache na několik posledních mapování – TLB (transaction lookaside buffer)

# Procesy, pamět

 $\blacksquare$ procesy běží v USER modu, celé jádro v KERNEL modu

- $\blacksquare$ každý proces – vlastní tabulka stránek – určuje jeho adresový prostor
- 0 kód i data jádra – sdílena mezi všemi procesy, z KERNEL modu vždy přístupné

Ω nepoužívá se segmentace – je lineární adresový prostor

## Přepínání procesů

- 0 proces – USER mod – obsluha systémového volání nebo zpracování výjimky – KERNEL mód
- USER mód preemtivní multitasking
	- $\blacksquare$ k přepnutí může dojít kdykoliv, rozhodnutí plánovače
- □ KERNEL mód kooperativní multitasking
	- **když sám požádá**
	- čekání na nějakou událost (zablokování procesu)
	- **zjednodušuje návrh jádra**
	- Г. preemtivní kernel – lze při kompilaci jádra 2.6 – lepší interaktivita

## Přepínání procesů

- □ kernel thready
	- nemají vlastní tabulku stránek ani uživ. adres. prostor
	- п běží celou dobu v jádř<sup>e</sup>
	- $\blacksquare$ činnosti na pozadí – např. zápis modifikovaných bufferů
	- $\blacksquare$ druhý význam pojmu (thready přepínané v jádře)

Linux – přepnutí procesu v jádř<sup>e</sup>

■ cond\_resched() nebo schedule()

## Linux – vytvoření procesu

П Oddělení operace vytvoření procesu a spuštění nového programu

#### **Vytvoření nového procesu**

- Volání fork ()
- Nový proces provádí stejný kód jako původní

#### **Spuštění nového programu ní**

**• Volání execve()** 

# Fork ()

- $\Box$ Přesná kopie původního procesu
- П Po vytvoření mají oba procesy stejný stav (obsah proměnných..)
- П Každý z nich běží ve vlastní kopii VM
- $\Box$  Oba pokračují v běhu návratem z volání fork() a nadále běží nezávisle
- $\Box$  $pid = fork()$
- П Původní proces – rodič, nově vytvořený – potomek
- $\Box$  Fork vrací
	- **Pro rodiče PID potomka**
	- Pro potomka vrací nulu

## Implementace fork()

- $\Box$  První generace Unix ů
	- F  $\blacksquare$  Fork zduplikoval celý adresní prostor rodiče fyzickým kopírováním
	- Časově náročné, navíc často hned exec tedy zbytečně
	- vfork() nedělá kopírování, potomek nesmí modifikovat data, smí pouze exec nebo exit
- $\blacksquare$  Moderní systémy – copy on write
	- Stránky sdíleny nejprve jako read only
	- ٠ Zápis do stránky – výjimka, zduplikuje a nová kopie read write
	- P ůvodní rámec z ůstává read only, zápis zkontroluje, zda je jen jeden vlastník – p řezna čí na read write

## Implementace fork()

- V Linuxu využívá volání jádra clone()
- □ Obecnější, lze specifikovat co bude rodič a potomek sdílet a co bude duplikováno (pam ět, ko řenový a pracovní adresář, otevřené soubory, obslužné rutiny pro signály)
- Fork nesdílí nic
- Vfork sdílí virtuální paměť

# Spuštění programu

0 Služba execve nahradí obsah paměti volajícího procesu procesem spuštěným ze zadaného souboru  $\Box$  If ( fork() == 0) execve ("/bin/ls", argv, envp); Proces spustí svého potomka, který místo sebe spustí /bin/ls

## Ověřování uživatelů

- 0 Autentizace (authentication)
- 0. Jednoznačné prokázání totožnosti (identity) uživatele
- □ Identifikace vůbec vědět, kdo je
- 0. Autentizace – ověření, zda je opravdu tím, za koho se vydává
- □ Uživatel zadá jméno (identifikuje se), po zadání hesla dojde k jeho autentifikaci – systém ověří, zda je opravdu tím, za koho se vydává

## Metody autentikace

 $\blacksquare$ □ Uživatel něco zná

 $\blacksquare$  Heslo

- Transformační funkce (výzva odpověď)
- □ Uživatel něco má
	- **Kalkulátor pro jednorázová hesla**
- $\Box$ □ Uživatel má určité biometrické vlastnosti
	- . ■ Otisky prstů
	- Sítnice oka
	- ? Spolehlivost

## Autorizace

Řízení přístupu ke zdrojům systému

- □ Např. zda máme právo nějaký soubor číst, zapisovat do něj..
- $\Box$  Musíme systému prokázat kdo jsme (autentizace) <sup>a</sup> on <sup>a</sup> ověří, zda pro danou činnost máme právo (autorizace)

### PAM (Pluggable Authentication Modules)

Ω □ Zajistit nezávislost programů na konkrétních autentizačních postupech

 $\Box$ Aplikaci zajímá pouze to, zda má službu poskytnout nebo ne

#### $\Box$ **Mezivrstva**

- **Aplikace, požadující ověření identity**
- Autentiza ční metoda (/etc/passwd, Kerberos, biometrie)

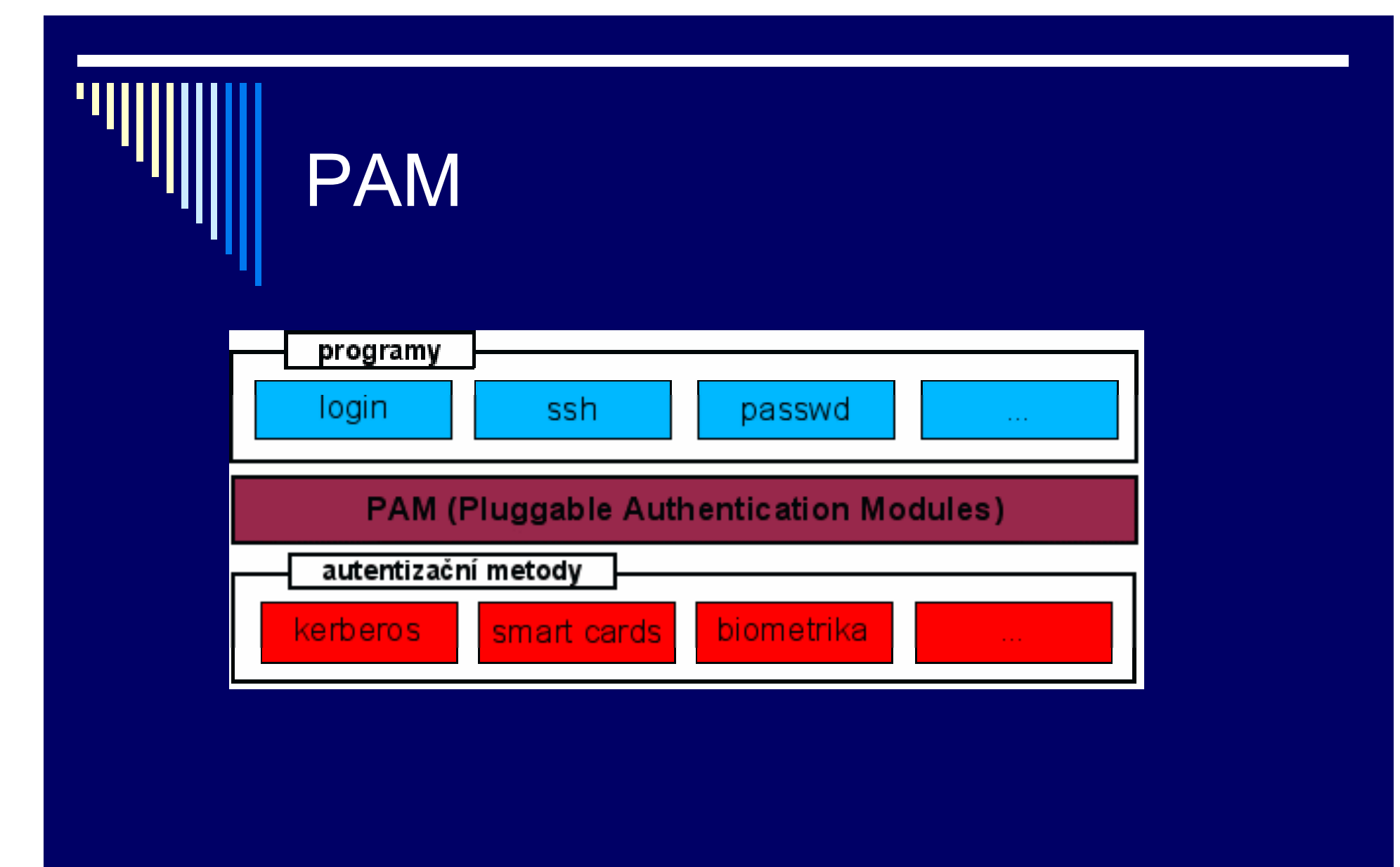

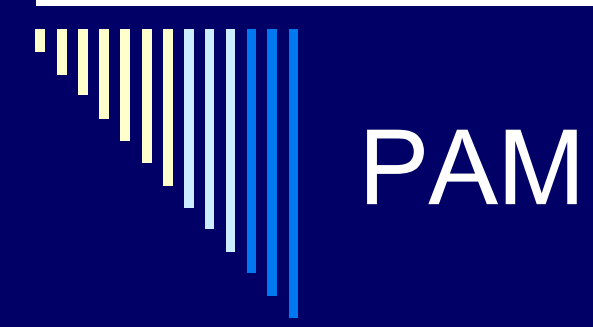

- $\Box$ 4 funkční oblasti
- $\Box$  Autentizace uživatele
	- . Ověřuje identitu uživatele – kontrola hesla, připojení k serveru Kerberos, …
- $\Box$  Kontrola účtu
	- Např. povolení přístupu jen během určité doby
	- Omezení počtu současně přihlášených uživatelů
- □ Správa relace
	- **Před a po provedení služby**
	- Nastavuje proměnné prostředí, omezuje systémové prostředky
	- Připojení dalších filesystémů, chroot, …
- $\Box$  Změna hesla
	- **Kontrola délky a kvality hesla**

## Kerberos

- □ Použití tzv. lístků vydávaných centrálním autentizačním serverem (spravuje databázi všech uživatelů)
- □ Podpora single sign-on
- □ Uživatel se autentizuje vůči serveru Kerbera pouze jednou
- Získá základní lístek Ticket Granting Ticket (TGT)
- □ TGT použije pro získání dalších lístků pro přístup ke službám vyžadujícím autentizaci
- □ Kromě prvotní auntetizace vše ostatní transparentně
- Použití např. distribuovaný souborový systém AFS

### Kerberos, distribuovaný fs AFS

#### **Kerberos**

- kinit získání TGT lístku
- klist seznam akt. lístk ů na disku
- **Exercise K**destroy – zničení uložených lístků
- $\blacksquare$ ■ kpasswd – změna kerberovského hesla

#### **AFS**

- oprávnění k systému afs token
- aklog –c kiv.zcu.cz
- $\blacksquare$  tokens

# Škodlivé programy

- □ Malicious software
- □ Vyžadují hostitelský program nebo nezávislé
- □ **Bacteria** 
	- **Konzumuje systémové zdroje tím, že se replikuje**
- □ Logic bomb
	- **Pokud v systému nastanou určité podmínky, provede se nějaká** škodlivá akce.

#### Ξ Trapdoor

Г. Tajný nedokumentovaný vstupní bod do programu, obejdou se běžné přístupové kontroly

## Škodlivé programy

#### □ Trojan Horse

■ Tajná nedokumnetovaná rutina obsažená v jinak užitečném programu. Při spuštění programu dojde i k vykonání tohoto kódu.

#### Virus

■ Kód zapouzdřený v programu, kopíruje se a vkládá do dalších programů. Kromě vlastního šíření vykonává různé škodlivé činnosti

# Škodlivé programy

#### Worm (červ)

**Program může replikovat sebe a šířit se z** počítače na počítač přes sít. Na cílovém stroji ve své činnosti pokračuje. Může vykonávat další škodlivé činnosti.

Viry Parazitní Memory-resident Boot sector **□ Stealth virus ■ Skrývá se před detekčními programy**  Polymorphic **■ Mění se kód viru Snaží se bránit detekci podle signature viru** 

## **Antiviry**

□ Detekce ■ Zjistit, že je soubor napadený □ Identifikace **■ Zjistit, o jaký virus se jedná** Odstranění

□ Databáze signatur virů (aktualizace) □ Heuristika

### Koncept verifika čního monitoru

 $\Box$ □ Reguluje přístup subjektů (uživatelské procesy) k objektům (paměť)

- О □ Verifikační monitor má přístup k security kernel databázi
	- Seznam přístupových privilegií každého subjektu
	- Seznam ochranných atributů každého objektu
- $\Box$  Audit file
	- Loguje d ůležité události
	- **Přístupy, změny přístupových práv**

## Bezpečnostní chyby

□. Příklad starší bezp. chyby □ Lpr vytiskne zadaný soubor na tiskárnu Lpr –r soubor po vytisknutí zruší  $\Box$  Ve starších verzích Unixu bylo možné, aby kdokoliv vytisknul a zrušil /etc/passwd

### Vnější útoky na systém

 Vyhledání vhodného systému ■ "skenování" sítě Zjištění informací o počítači **OS**, spuštěné servery Napadení systému

 Problém – pro všechny fáze existují na síti vytvořené nástroje, útočník nemusí být ani žádným odborníkem na dané téma

## Zjištění informací o počítači

- □ Zjištění typu stroje (fingerprint)
	- $\blacksquare$  Např. reakce na nesmyslné příznaky (SYN-FIN-URG-PUSH) - každý OS a protokolový zásobník odpoví jinak
	- Г. Odposloucháváním provozu
- □ Scan portů
	- **Servery poslouchají na určeném portu, nejčastěji na well**known portech

### Přetečení bufferu uloženého na zásobníku

- Ω Programy vytvořené v C
- Π Nekontroluje např. meze polí, umožnuje přepsat část paměti
- Ω Volání procedury – na zásobník návratovou hodnotu
- Ξ Spustí proceduru, vytvoří místo pro lokální proměnné
- Π Uživatel zadá např. delší řetězec, přepíše část další paměti, včetně návratové adresy
- Π Návrat – intstrukce RET – začne vykonávat instrukce od jiné adresy (pokud náhodné, program většinou zhavaruje)

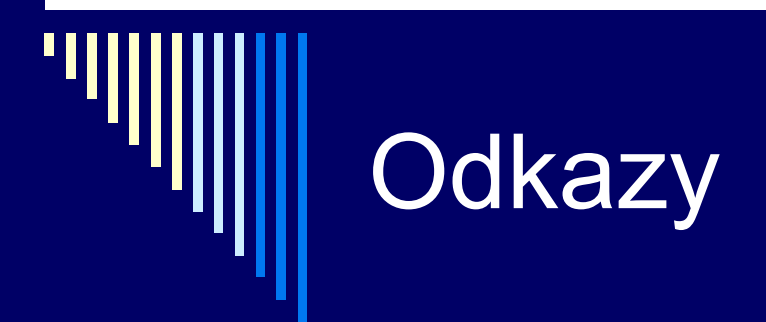

0 Některé použité při zpracování této přednášky

0. Báječný svět Linuxu 2.6 (z roku 2003)

<u>■ http://www.linuxzone.cz/index.phtml?ids=10&idc=782</u>

0 Porovnání systémů Linux a FreeBSD

- http://www.root.cz/serialy/porovnani-systemu-linux-a-freebsd/
- PAM
	- http://www.root.cz/clanky/pam-sprava-autentizacnich-mechanismu/
	- п http://www.root.cz/clanky/pam-pouziti-v-praxi/

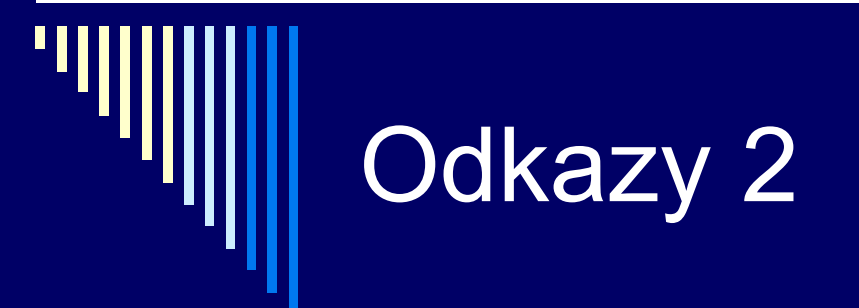

#### □ PAM, Kerberos

- <u>■ http://www.fi.muni.cz/~kas/p090/referaty/2005-</u> jaro/st/referat\_kerberos\_pam.html
- $\Box$  Kerberos
	- $\blacksquare$ http://meta.cesnet.cz/cs/docs/software/system/kerberos.html